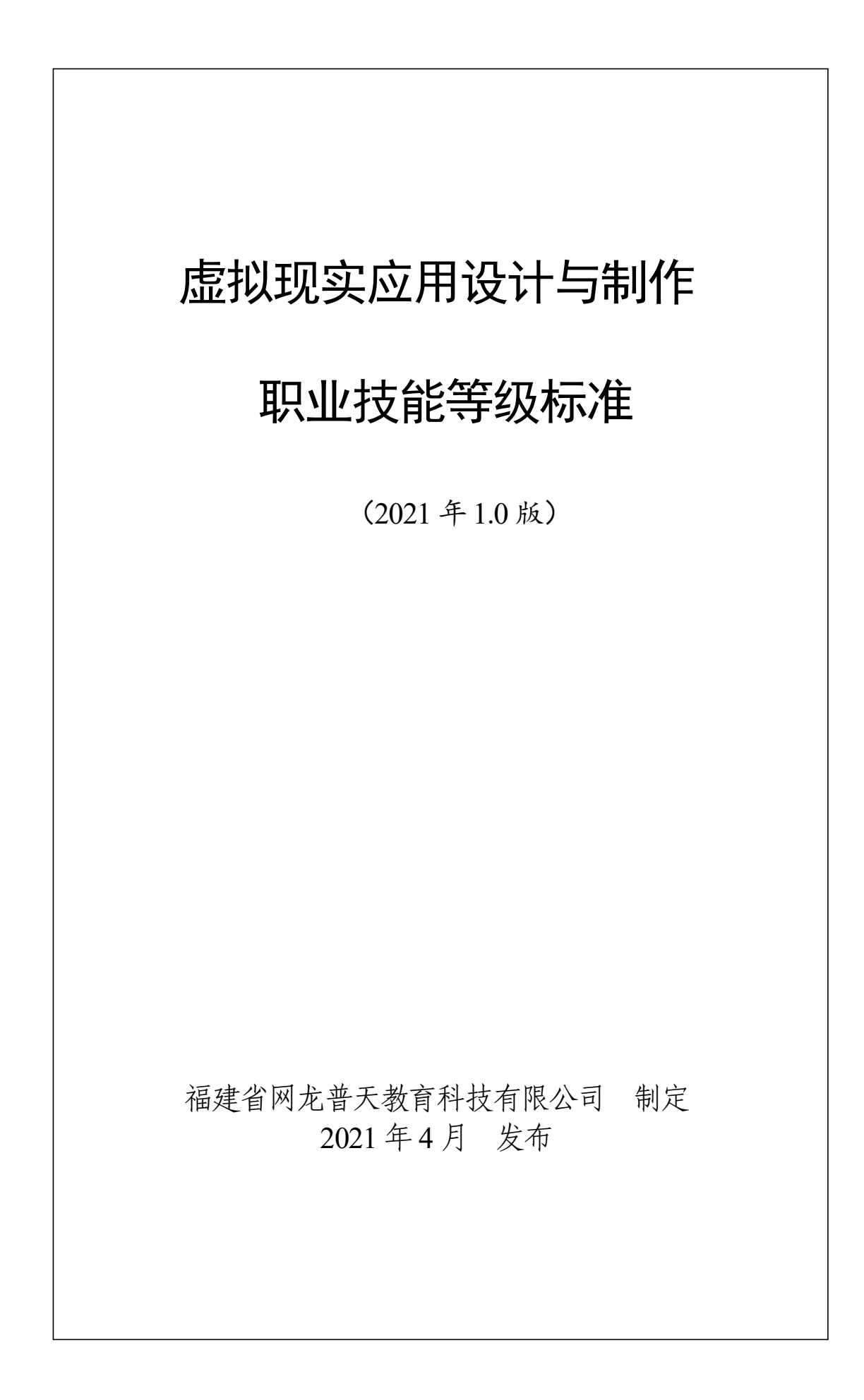

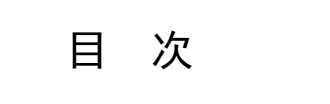

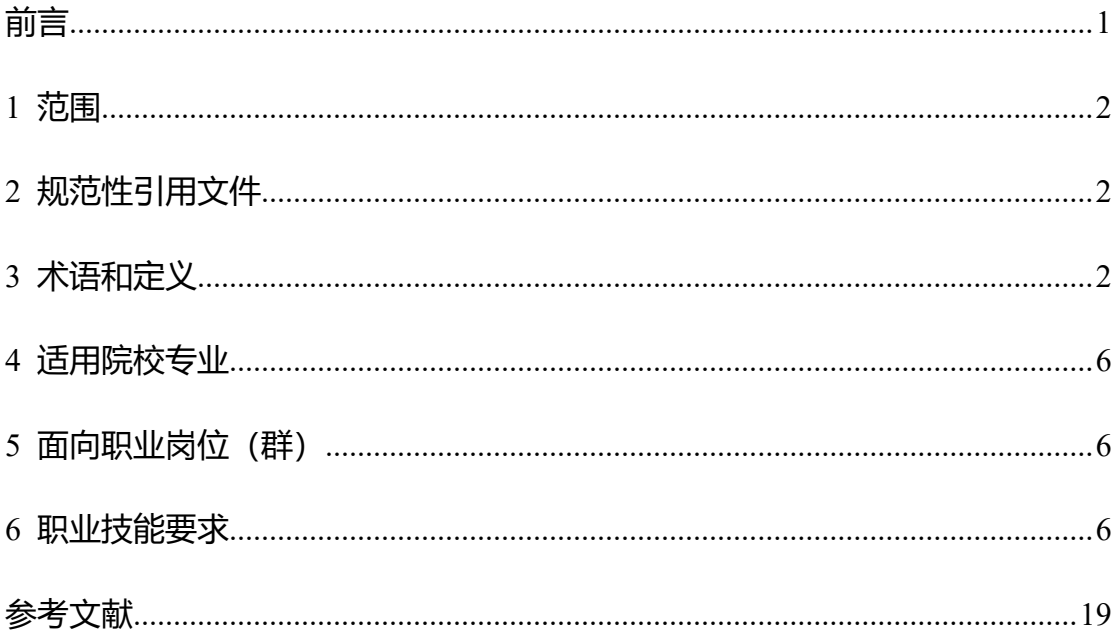

<span id="page-2-0"></span>前 言

本标准按照GB/T 1.1-2020《标准化工作导则 第1部分:标准化文件的结构 和起草规则》的规定起草。

本标准起草单位:福建省网龙普天教育科技有限公司。

本标准主要起草人:陈健、蔡毅、钟开华、林鑫、林秋萍、刘世超、叶昕之、 李智艺、陈龙。

声明: 本标准的知识产权归属与福建省网龙普天教育科技有限公司,未经 福建省网龙普天教育科技有限公司同意,不得印刷、销售。

<span id="page-3-0"></span>1 范围

本标准规定了虚拟现实应用设计与制作职业技能的等级对应的工作领域、工 作任务及职业技能要求。

本标准适用于虚拟现实应用设计与制作职业技能培训、考核与评价,相关用 人单位的人员聘用、培训与考核可参照使用。

<span id="page-3-1"></span>2 规范性引用文件

下列文件对于本标准的使用是必不可少的,凡是注日期的引用文件,仅注日 期的版本适用于本标准;凡是不注日期的引用文件,其最新版本适用于本标准。

DB22∕T 3047-2019 [虚拟现实影像技术规程](http://www.bzfxw.com/soft/sort055/difang/650329.html)

GB∕T 38258-2019 信息技术 [虚拟现实应用软件基本要求和测试方法](http://www.bzfxw.com/soft/sort055/sort053/611750.html)

GB/T 38259-2019 信息技术 虚拟现实头戴式显示设备通用规范

虚拟现实产业发展白皮书(2019 年)

高等职业院校虚拟现实应用技术专业教学标准

<span id="page-3-2"></span>3 术语和定义

国家、行业标准界定的以及下列术语的定义适用于本标准。

#### 3.1 虚拟现实 Virtual Reality

英语: Virtual Reality, 缩写 VR, 简称虚拟技术, 也称虚拟环境, 是利用电 脑模拟产生一个三维空间的[虚拟世界](https://www.wiki-wiki.top/baike-%E8%99%9B%E6%93%AC%E4%B8%96%E7%95%8C),提供用户关于视觉等感官的模拟,让用户 感觉仿佛身历其境,可以即时、没有限制地观察三维空间内的事物。用户进行位 置[移动](https://www.wiki-wiki.top/baike-%E7%A7%BB%E5%8A%A8)时,电脑可以立即进行复杂的运算,将精确的三维世界影像传回产生临场 感。该技术集成了电脑图形、电脑仿真、人工智能、感应、显示及网络并行处理 等技术的最新发展成果,是一种由电脑技术辅助生成的高技术模拟系统。

#### 3.2 增强现实 Augmented Reality

增强现实 Augmented Reality,简称 AR,称为实拟虚境或扩张现实,是指透 过摄影机影像的[位置](https://www.wiki-wiki.top/baike-%E4%BD%8D%E7%BD%AE)及[角度](https://www.wiki-wiki.top/baike-%E8%A7%92%E5%BA%A6)精算并加上图像分析技术,让屏幕上[的虚拟世界](https://www.wiki-wiki.top/baike-%E8%99%9B%E6%93%AC%E4%B8%96%E7%95%8C)能够 与[现实世界](https://www.wiki-wiki.top/w/index.php?title=%E7%8F%BE%E5%AF%A6%E4%B8%96%E7%95%8C&action=edit&redlink=1)场景进行结合与[交互](https://www.wiki-wiki.top/baike-%E4%BA%92%E5%8B%95)的技术。

## 3.3 混合现实 Mixed Reality

简称 MR。指的是结合真实和虚拟世界创造了新的环境和可视化, 物理实体 和数字对象共存并能实时相互作用,以用来模拟真实物体。混合了现实、增强现 实、增强虚拟和虚拟现实技术。是一种虚拟现实(VR)加增强现实(AR)的合成品混 合现实(MR)。

## 3.4 虚拟现实应用产品软件 Virtual Reality Application Product Software

面向虚拟现实设备与平台开发及应用的程序集合。其中可以分成三大模块: 策划类软件,美术类软件,程序类软件。他们分别负责产品在生产制作环节中的 设计,可视化和功能模块。

## 3.5 产品策划与设计 Product Planning and Design

主要是指在虚拟现实产品预制作阶段设计主题和规则,以及在制作阶段设计 可玩性、环境、情节和角色的过程。产品设计师和电影导演颇为相似;设计师构 想产品,并监督游戏艺术和技术要素满足他们的构想。虚拟现实产品设计除了艺 术和技术能力外,还要求文学技巧。在虚拟现实产品业,虚拟现实产品设计常简 称为更通用的术语"产品设计"。包含市场调研[、用户需求调研](https://www.baidu.com/s?wd=%E7%94%A8%E6%88%B7%E8%B0%83%E7%A0%94&tn=SE_PcZhidaonwhc_ngpagmjz&rsv_dl=gh_pc_zhidao)与分析、竞争对手 分析、产品原型设计、产品功能策划等。

#### 3.6 全景虚拟现实 Panoramic Virtual Reality

全景虚拟现实也称实景虚拟,是基于全景图像的真实场景虚拟现实技术,它 通过计算机技术实现全方位互动式观看真实场景的还原展示。在播放插件(通常 Java 或 Quicktime、Activex、Flash)的支持下,使用鼠标等外设控制环视的方向 即可进行 360 度沉浸式漫游。

#### 3.7 全景摄影 Panoramic Photography

就摄影发展而言,早已迈入数字化,相对于异于传统单一视角画面,对于物 体有所谓的环物(Object VR)摄影。相对的,对于环境景物的呈现, 就称为全 景(Pano VR), 用以与平面的 360°"全景"画面有所区别。

#### 3.8 高模 High Polygon Model

高模又称为高精度模型,特点是结构复杂,面数多,细节表现丰富,在影视 后期,平面广告设计和三维艺术中被广泛使用,在虚拟现实环节中被用来烘焙法 线贴图、闭塞阴影贴图、曲率细节等贴图文件,转换后的文件将被用于模拟高精 度模型所使用。

## 3.9 低模 Low Polygon Model

低模又被称为低面数模型。通常情况下低面数模型的三角面数量在几千到上 万不等,在虚拟现实环节中常被用来进行交互和实时演算。

3.10 UV

UV 又指 UV 贴图坐标。在三维模型的表面上有许多顶点,而 UV 坐标指的 就是这些顶点的位置,每一个顶点都可以被用来对模型贴图进行定位,如果要让 模型的造型和贴图正确的对齐,那么就需要对 UV 贴图坐标进行正确的拆解,使 得模型表面的顶点和贴图匹配。

### 3.11 UI 界面元素 User Interface

用户界面(User Interface,简称 UI,亦称使用者界面)是系统和用户之间进 行交互和信息交换的介质,它实现信息的内部形式与人类可以接受形式之间的转 换。用户界面是介于用户与硬件而设计彼此之间交互沟通相关软件,目的在使得 用户能够方便有效率地去操作硬件以达成双向之交互,完成所希望借助硬件完成 之工作,用户界面定义广泛,包含了人机交互与图形用户界面,凡参与人类与机 械的信息交流的领域都存在着用户界面。用户和系统之间一般用面向问题的受限 自然语言进行交互。目前有系统开始利用多媒体技术开发新一代的用户界面。

## 3.12 PBR 渲染 Physically Based Rendering

PBR 即基于真实世界的物理属性表现下的渲染技术,是一套尝试基于真实 世界光照物理模型的渲染技术合集,其表现力更符合物理学规律的方式来模拟现 实世界的光线,达到更真实的渲染效果,而且可以直接通过参数修改来直观地达 到现实效果。美术视觉上的物理参数还可以直接通过贴图来传递给着色器 Shader, 最终通过显卡计算在屏幕上呈现出来使得画面效果非常细腻逼真。

# 3.13 数字雕刻 ZBrush

所谓的数字雕刻是指有别于传统手工雕刻的一门艺术,数字雕刻可以通过数 位手绘板加上计算机软件进行三维的虚拟雕刻。

### 3.14 三维引擎 3D Engine

三维引擎提供一系列可视化开发工具和可重用组件。这些工具通过与开发环 境进行集成,方便开发者简单、快速进行数据驱动方式的产品开发。为了提高开 发人员的开发效率,引擎开发者会开发出大量的游戏所需要的软件组件。大多数 引擎集成了图形、声音、物理和人工智能等功能部件。三维引擎是计算机三维世

界的舞台,三维引擎可以通过计算机的计算来模拟现实生活中的几乎所有事物, 小到物理碰撞,大到宇宙引力。任何你能够想象到的事物都能够代码在三维引擎 的世界中进行模拟。而三维引擎另一著称的特点就是其画面的绚丽逼真。从而使 得开发人员能够通过引擎强大的性能创造无限的可能。

<span id="page-7-0"></span>4 适用院校专业

中等职业学校:计算机应用、数字媒体技术应用、计算机动漫与游戏制作、 影像与影视技术、动漫游戏、美术绘画、美术设计与制作。

高等职业学校:计算机应用技术、软件技术、动漫制作技术、数字媒体应用 技术、移动应用开发、虚拟现实应用技术、数字媒体艺术设计、动漫设计、游戏 设计、影视多媒体技术。

应用型本科学校:软件工程、数字媒体技术、动画、影视技术、绘画、数字 媒体艺术。

<span id="page-7-1"></span>5 面向职业岗位(群)

主要面向虚拟现实行业、影视行业、游戏行业或应用软件行业、互联网企业 的三维角色模型设计师、二维角色原画设计师、三维动作设计师、三维动画设计 师、三维场景设计师、二维场景原画设计师、引擎特效设计师、全景摄影师、产 品策划、Unity 引擎工程师、Unreal 引擎工程师、室内装潢效果图设计师、影视 后期设计师、插画师、数字雕刻师、玩具设计师等岗位,从事相关的产品策划、 美术设计、功能开发、测试与维护等工作。

#### <span id="page-7-2"></span>6 职业技能要求

#### 6.1 职业技能等级划分

虚拟现实应用设计与制作职业技能等级分为三个等级:初级、中级、高级,

6

三个级别依次递进,高级别涵盖低级别职业技能要求。

【虚拟现实应用设计与制作】(初级):能够使用至少一款三维软件进行简 单的基础几何形物件的建模;能通过虚拟现实引擎搭建场景、实现灯光和场景烘 焙;能独立搭建虚拟现实应用产品的软硬件环境、做简单功能测试并记录测试结 果等。

【虚拟现实应用设计与制作】(中级):掌握人物原画设计和场景原画设计 的基础方法;能进行简单角色模型、场景高摸、基础数字雕刻、基础 UV 贴图和 材质调节、三维基础动作制作、三维渲染调优;能根据用户需求做好虚拟现实应 用产品的需求分析、干系人分析、目标用户分析、竞品分析与拆解、使用场景推 演与功能列表规划、设计与策划虚拟现实应用产品的剧情和交互脚本;掌握虚拟 现实引擎用户输入输出系统、物理系统、动画系统等;能设计与编写虚拟现实应 用产品的测试用例、并根据产品的基本功能以及业务场景进行全面的功能覆盖测 试、API 与测试脚本挂载、编写完整测试报告与测试总结等。

【虚拟现实应用设计与制作】(高级):能独立进行完整人物原画设计、多 种文化背景的场景原画设计;掌握三维角色进阶与高级数字雕刻、复杂场景与物 件制作、硬表面的高级处理、次世代 PBR 贴图、骨骼绑定与骨骼动画、引擎粒 子系统与常见三维特效制作、美术引擎高级渲染等能力;能使用无人机配合全景 相机进行全景素材的采集,并针对全景图片做进一步拼接与后期剪辑处理;能使 用多目视频拍摄设备采集全景素材,并做全景视频拼接及后期剪辑制作;掌握虚 拟现实应用产品功能规划与功能需求说明书编写的方法、掌握分镜脚本策划案设 计与编写能力、能使用可视化工具设计与展现虚拟现实应用产品原型;能设计与 绘制多平台应用软件的动态 UI 元素并在 VR/AR 环境中预览 UI、并编写 UI 交互

7

设计文档;掌握虚拟现实引擎 PC 端、移动端、跨平台的开发,第三方插件的使 用及性能优化操作;能制定虚拟现实应用产品的全局测试方案、把控测试进度、 复杂模块/插件 API 测试、SDK 测试及性能测试分析等;了解虚拟现实行业背景、 最新技术应用与趋势并能根据用户需求做一定的方案规划与咨询等。

6.2 职业技能等级标准描述

<span id="page-9-0"></span>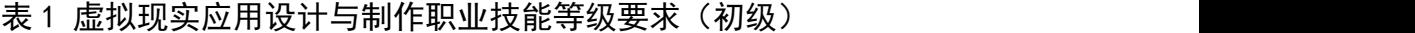

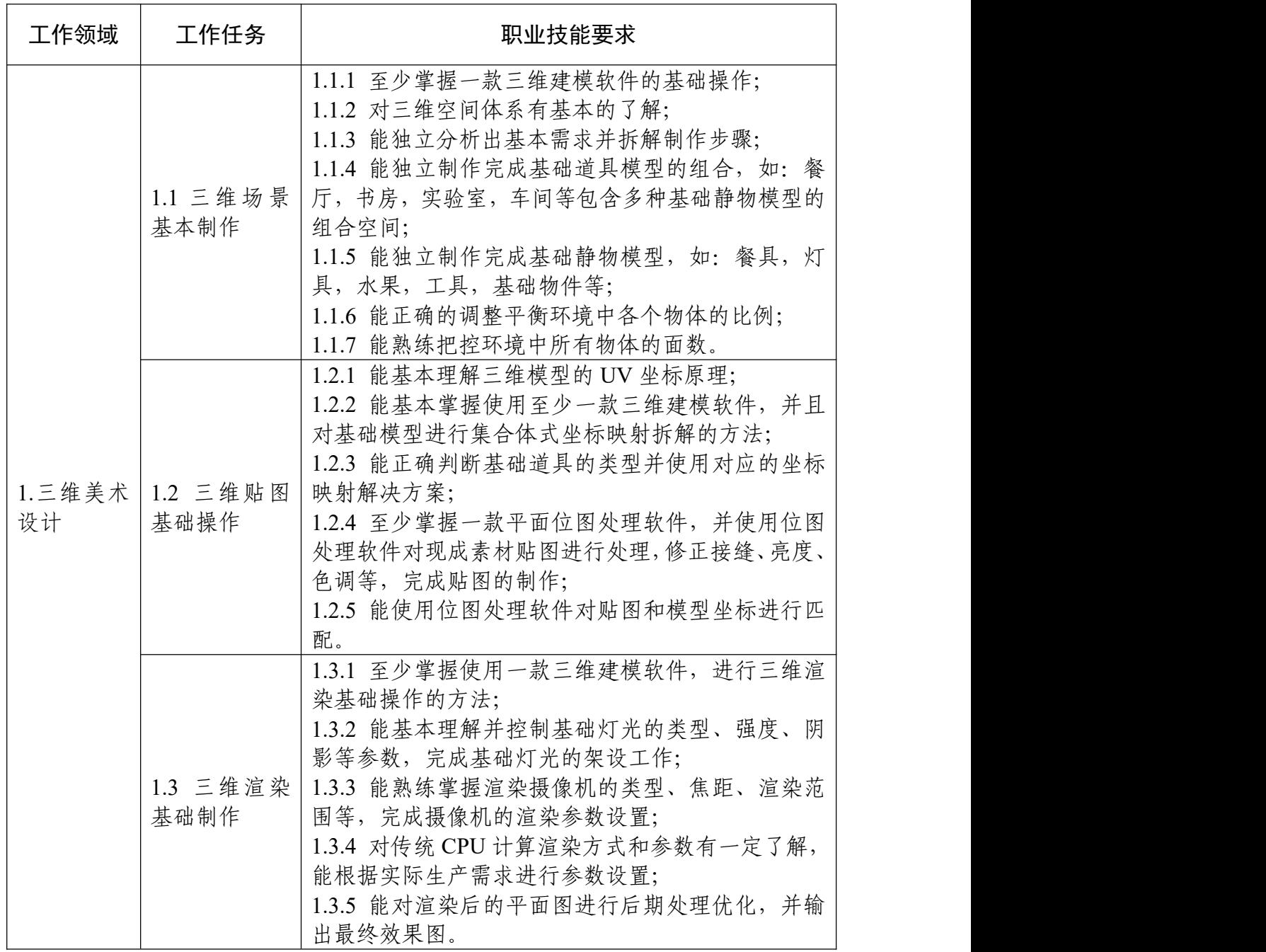

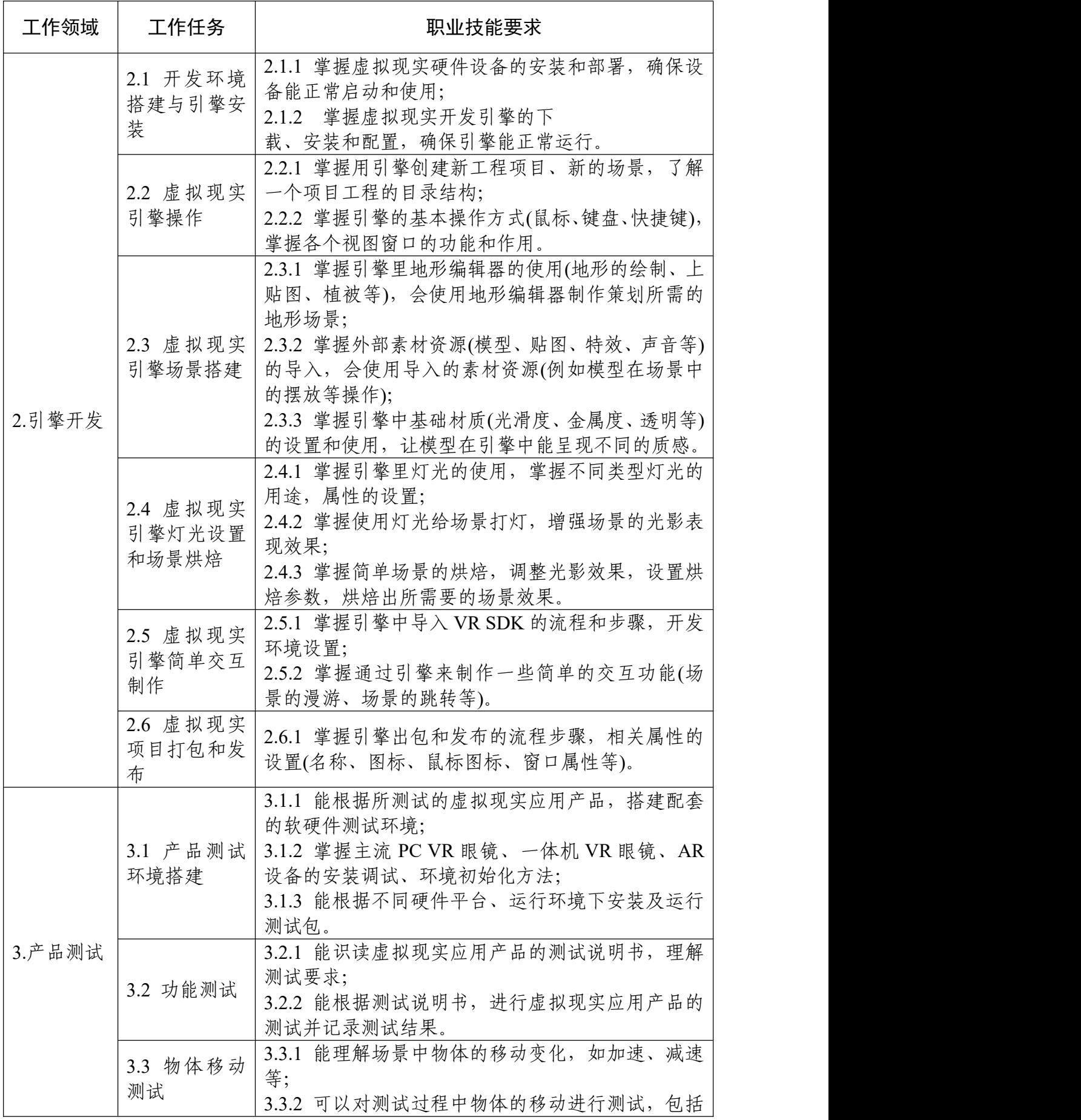

| 工作领域 | 工作任务           | 职业技能要求                     |
|------|----------------|----------------------------|
|      |                | 中间状态位移、结束位置等。<br>初始位置,     |
|      | 3.4 物体碰撞<br>测试 | 3.4.1 能理解物体碰撞的效果及触发逻辑;     |
|      |                | 3.4.2 对物体发生的碰撞以及时机进行检测,确保碰 |
|      |                | 撞效果合理, 运行流畅。               |
|      | 3.5 用例测试       | 3.5.1 能对测试执行情况进行反馈依据模板整理出测 |
|      | 结论整理           | 试结论。                       |

表 2 虚拟现实应用设计与制作职业技能等级要求 (中级)

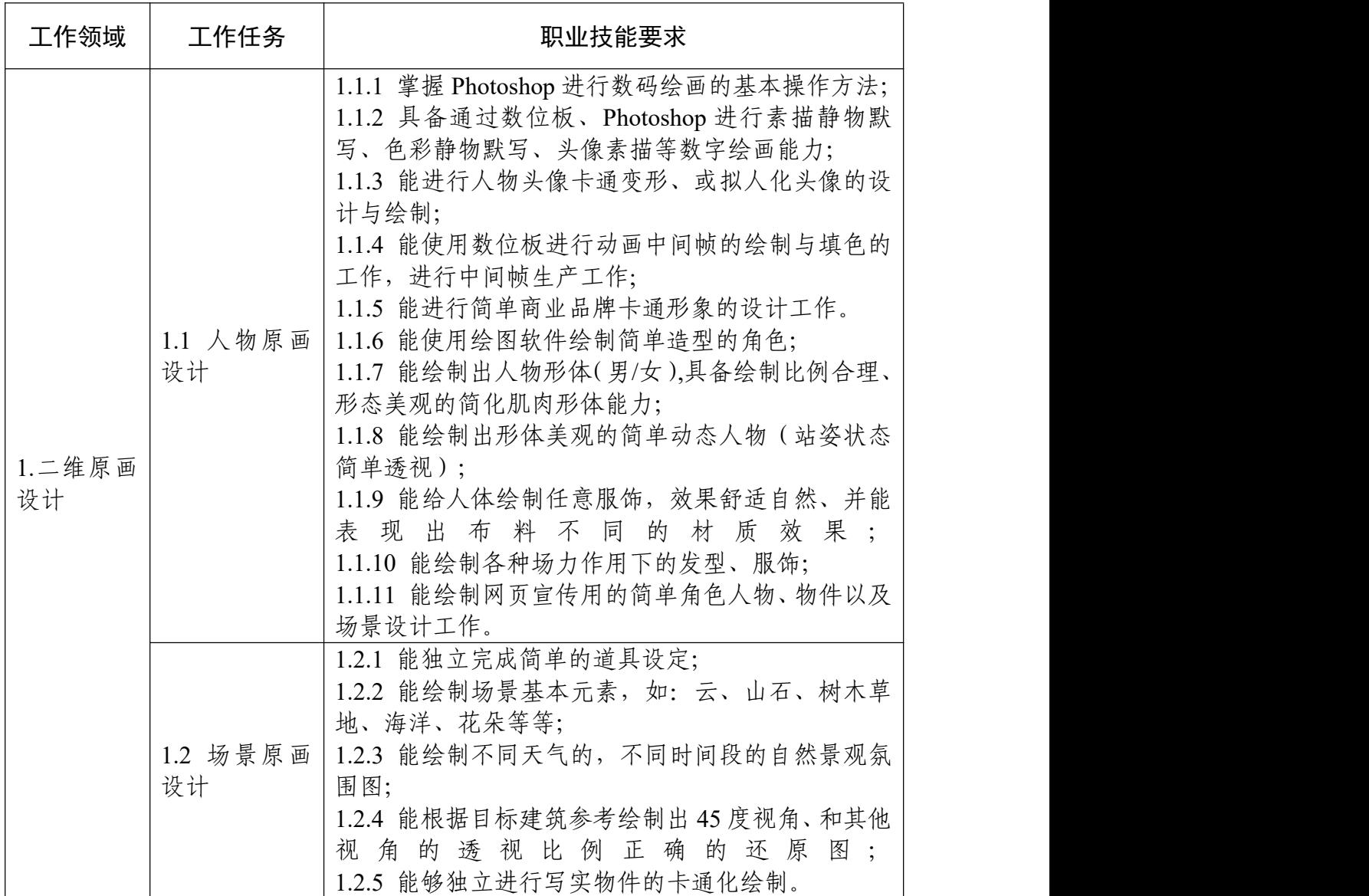

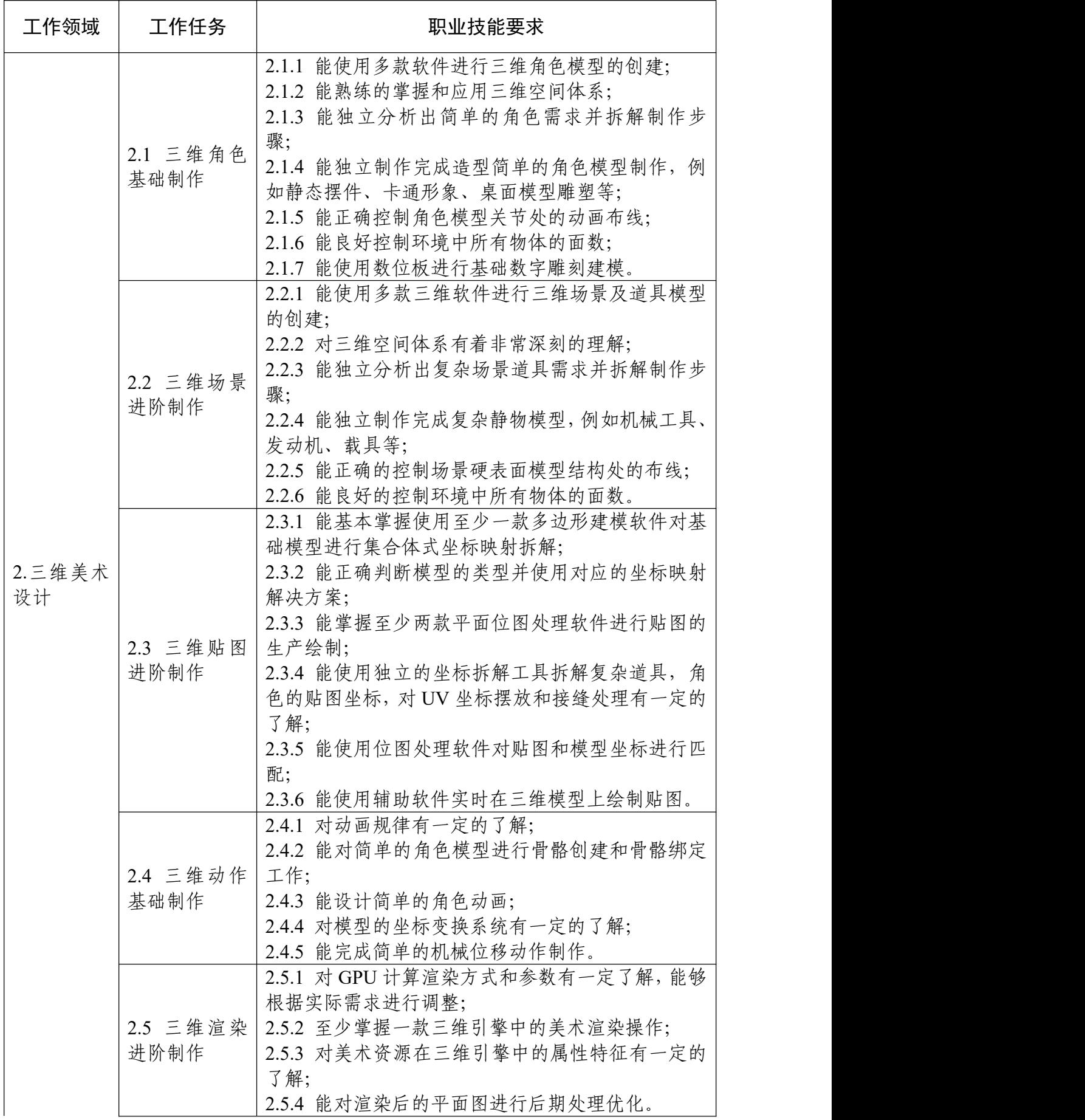

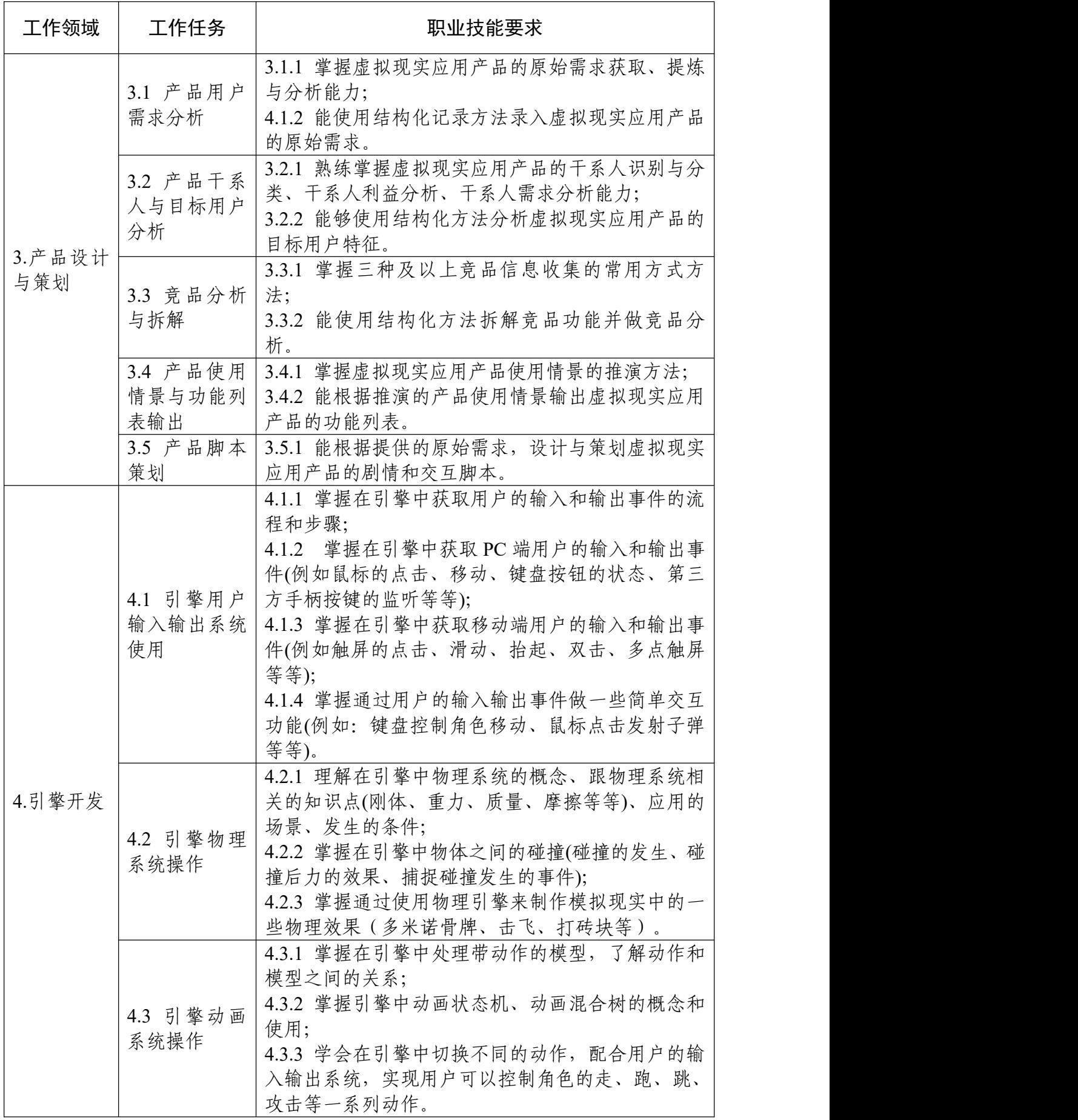

| 工作领域   | 工作任务                     | 职业技能要求                                                                                                    |
|--------|--------------------------|----------------------------------------------------------------------------------------------------|
|        | 4.4 引擎 UI 系<br>统操作       | 4.4.1 掌握常用的 UI 控件进行 UI 的制作(文本、图片、<br>按钮、滑动条、滚动条、下拉框、输入框等等);<br>4.4.2 能使用不同的 UI 控制制作交互界面(登录界面、<br>游戏开始界面、场景加载界面、角色属性界面等等)。 |
|        | 4.5 引擎交互<br>功能制作         | 4.5.1 能在项目开发中灵活的运用引擎中的几大核心<br>系统, 能独立制作一个项目(包含用户输入输出、物<br>理系统、动画系统和 UI 交互这些主要的核心功能)。                                      |
| 5.产品测试 | 5.1 测试准备<br>与设计          | 5.1.1 能深入理解虚拟现实应用产品的用户需求和<br>业务使用场景;<br>5.1.2 能根据虚拟现实应用产品的用户需求和业务使<br>用场景, 采用边界值和场景法设计与编写测试用例。                            |
|        | 5.2 功能测试                 | 5.2.1 能根据设计的测试用例对虚拟现实应用产品的<br>基本功能以及业务场景进行功能覆盖测试;<br>5.2.2 能根据测试情况,进行测试报告的编写;<br>5.2.3 能针对测试结果进行问题分析,并给出相应的<br>改进意见。      |
|        | 5.3 场景中物<br>体贴图、光照<br>测试 | 5.3.1 了解场景中物体的贴图、纹理、材质;<br>5.3.2 了解 VR 场景中光照的原理, 如镜面反射、漫<br>反射等;<br>5.3.3 对于使用光照或者特殊贴图插件的模块进行方<br>案设计和测试。                 |
|        | 5.4 少量独立<br>API 测试       | 5.4.1 能读懂 U3D 或者 UE4 脚本中具有独立功能 API<br>使用说明;<br>5.4.2 通过编写脚本进行 API 的调用并对返回结果及<br>场景效果进行说明。                                 |
|        | 5.5 坐标相关<br>API 测试       | 5.5.1 能理解坐标的变换方式;<br>5.5.2 能对坐标变换后的各种状态进行测试, 验证位<br>置的准确性。                                                                |
|        | 5.6 场景中对<br>象挂载脚本测<br>试  | 5.6.1 掌握在场景中挂载测试脚本的技能;<br>5.6.2 通过执行特定的行为并收集相关的测试数据进<br>行分析。                                                              |

表 3 虚拟现实应用设计与制作职业技能等级要求(高级)

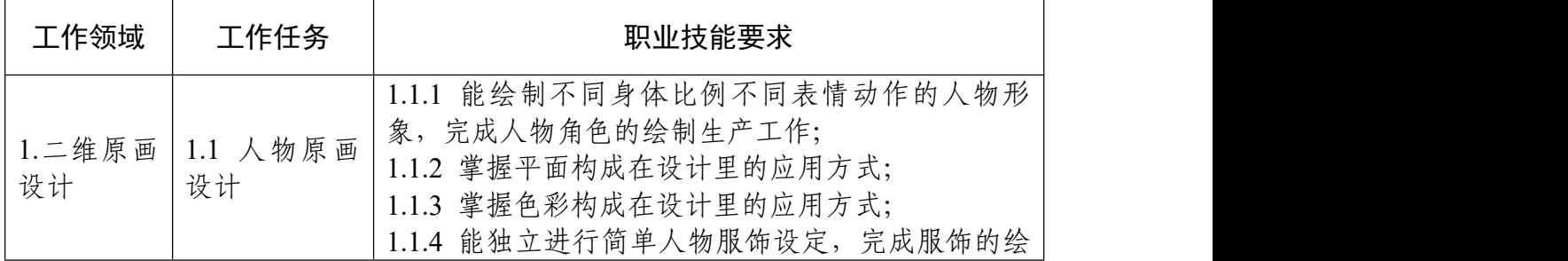

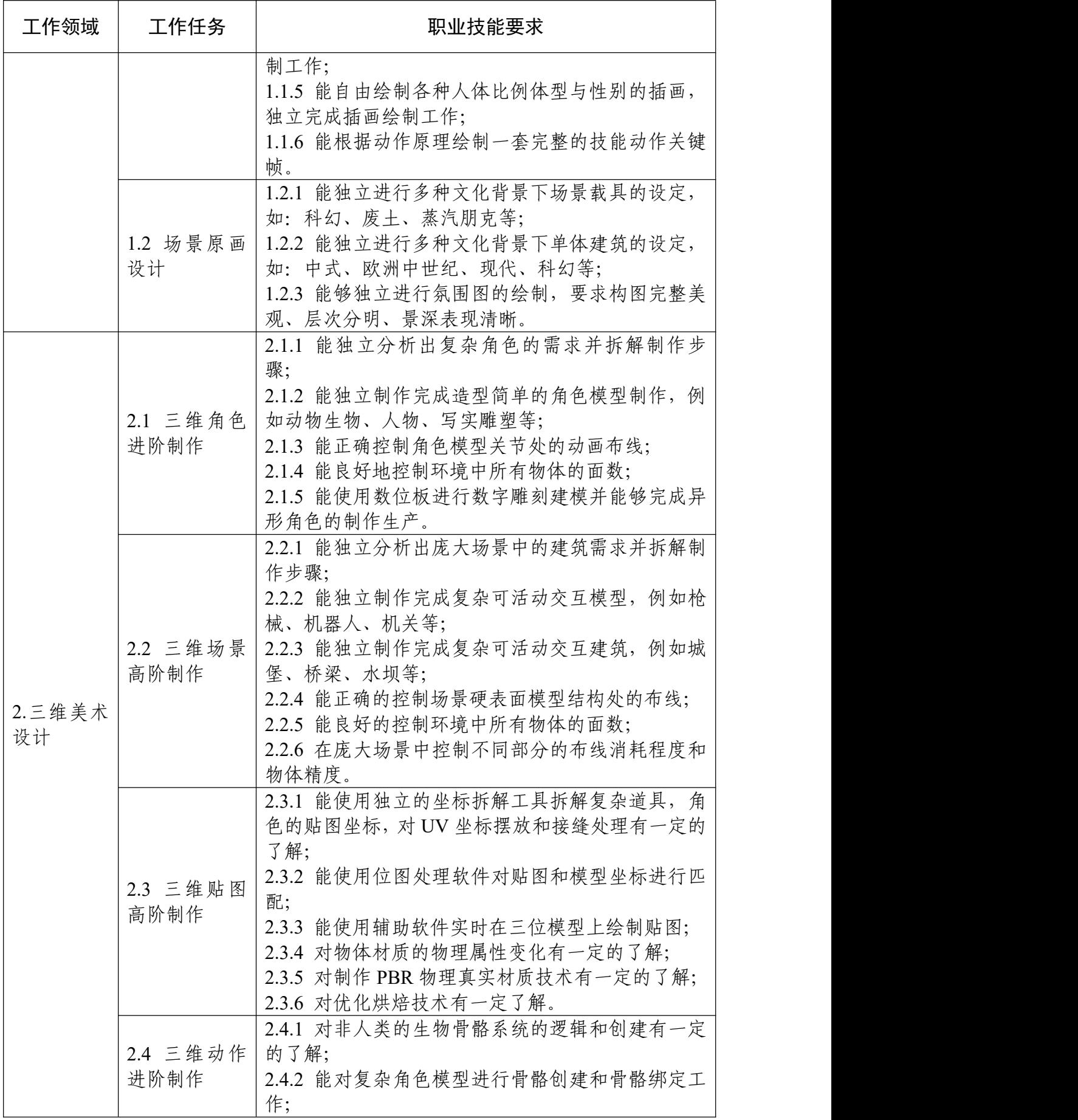

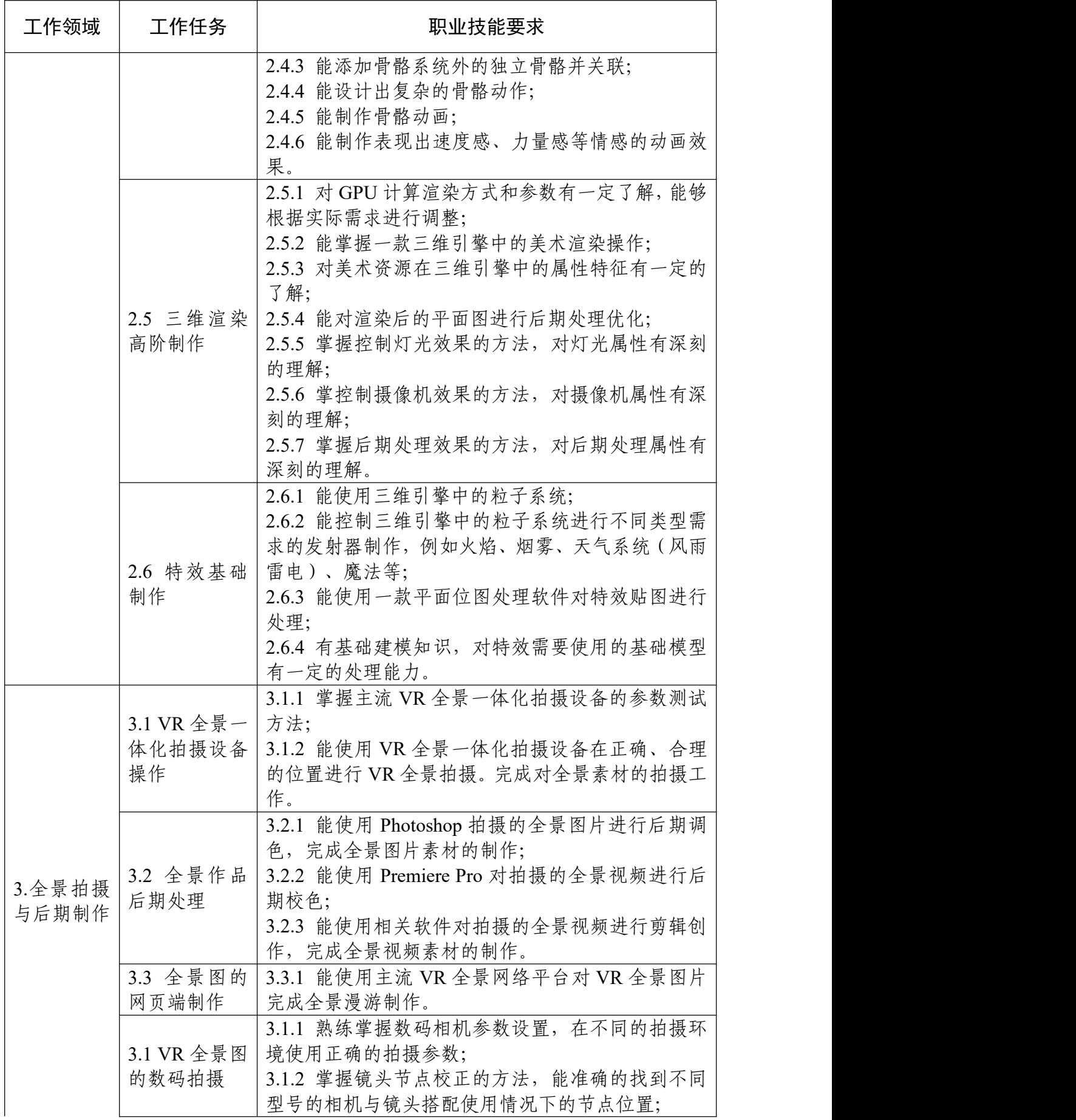

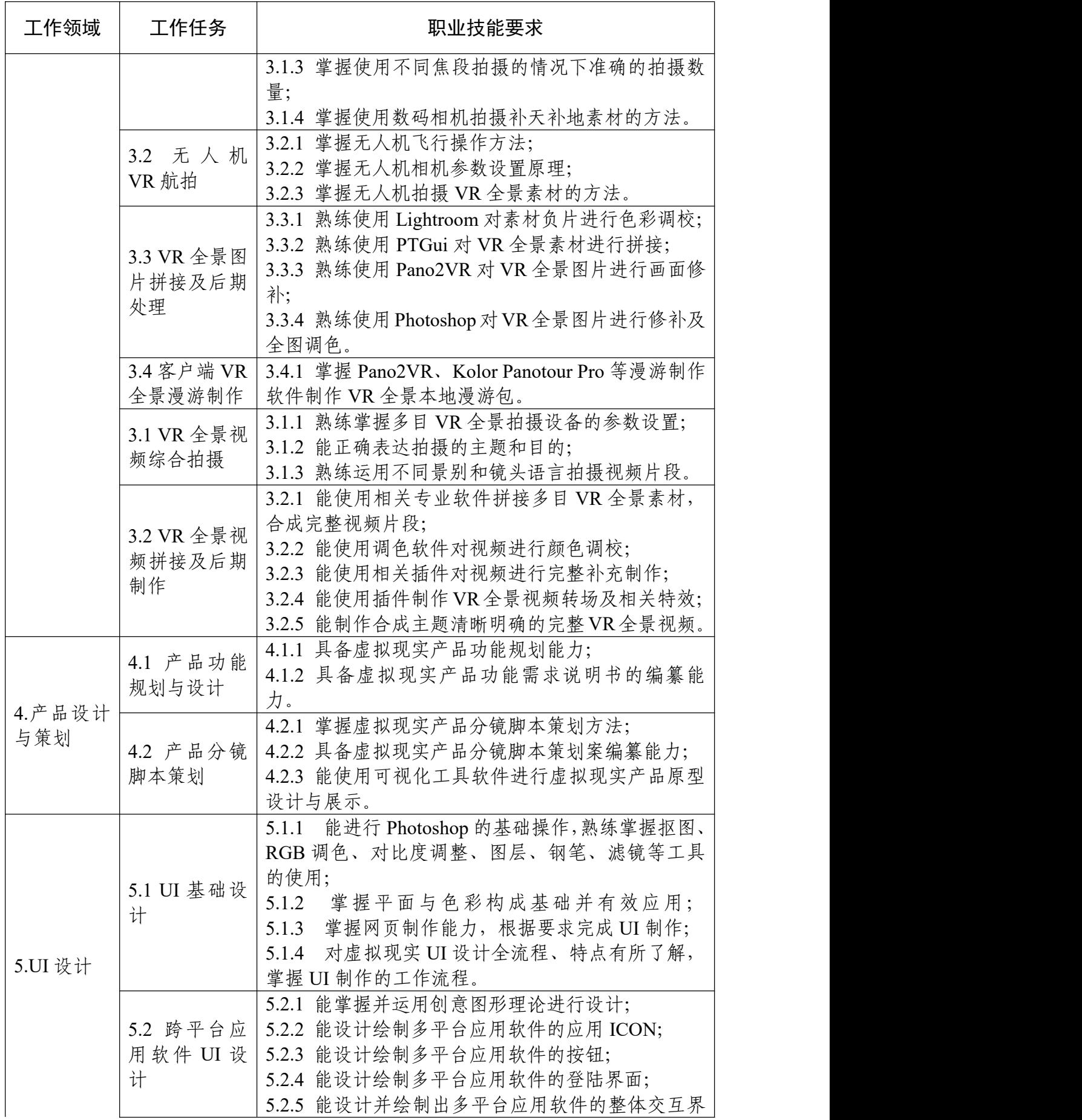

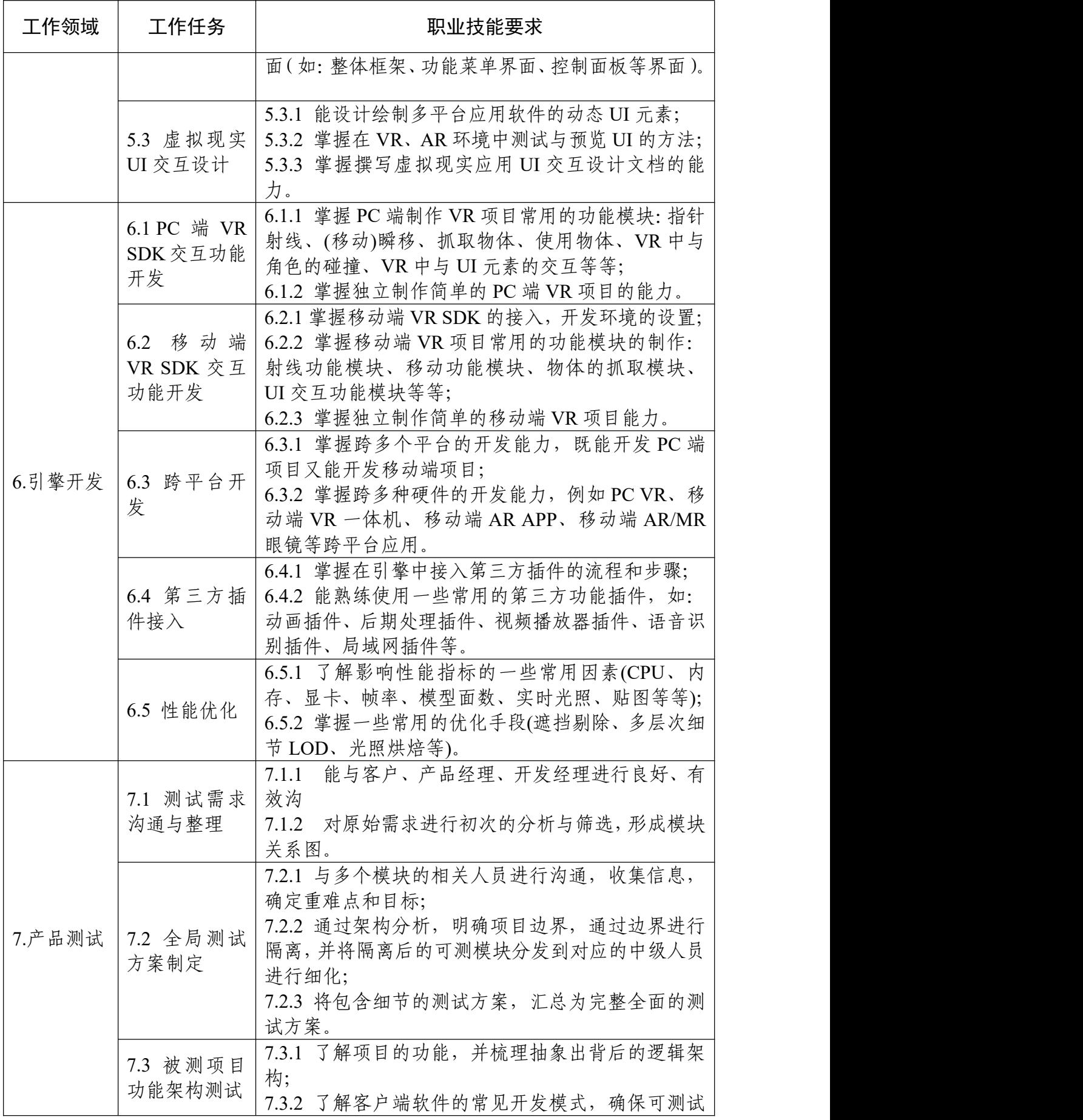

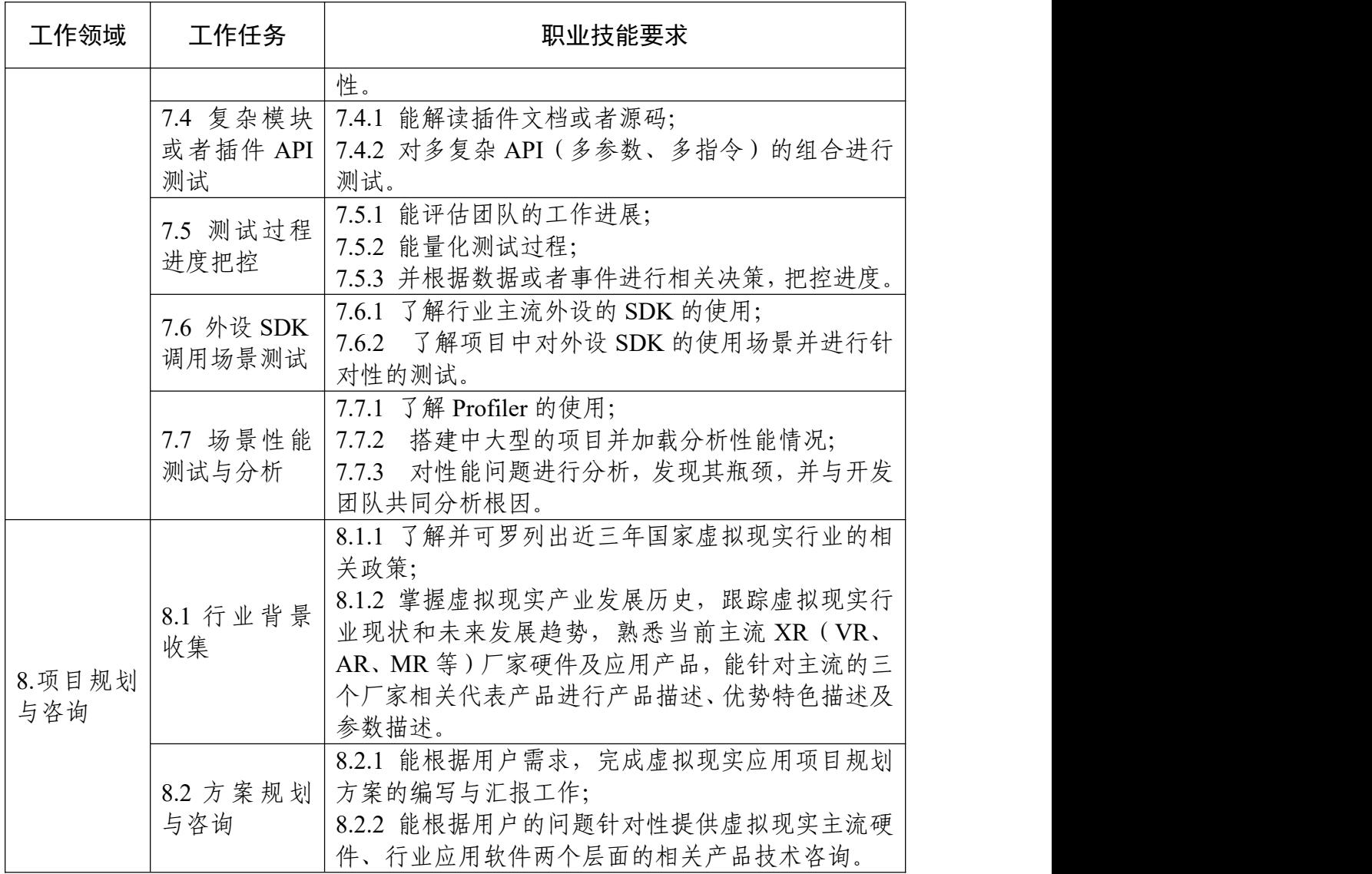

# 参考文献

[1] DB22∕T 3047-2019 [虚拟现实影像技术规程](http://www.bzfxw.com/soft/sort055/difang/650329.html)

- [2] GB∕T 38258-2019 信息技术 [虚拟现实应用软件基本要求和测试方法](http://www.bzfxw.com/soft/sort055/sort053/611750.html)
- [3] GB/T 38259-2019 信息技术 虚拟现实头戴式显示设备通用规范
- [4] 虚拟现实产业发展白皮书(2019 年)
- [5] 中国就业技术培训指导中心《关于拟发布新职业信息公示的通告》(中就培
- 函〔2019〕67 号)
- [6] 高等职业学校专业教学标准
- [7] 中等职业学校专业目录
- [8] 普通高等学校高等职业教育(专科)专业目录
- [9] 普通高等学校本科专业目录